# <u>VIEWFINDER</u>

Vol. 47 No. 5

January 2008

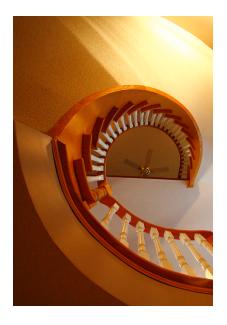

VIEWFINDER

Image of the Month

"Up To The Attic"

© Joe Vitale

**Competition Results:** Architecture

Congratulations to all the winners! - All winning images can be viewed on the ECC web site

| Intermediate: |                   | Entries: 100 Accepted: 97 Average: 20.5 |
|---------------|-------------------|-----------------------------------------|
| GOLD          | Rod Lord          | Staircase                               |
| SILVER        | Mike Marshall     | Double Royal                            |
| НМ            | Bob Hawkins       | Bridge Forms                            |
| НМ            | Roger Leekham     | Chapel Turret                           |
| НМ            | Hanna Chalubinski | Stairs 1                                |
| НМ            | Kenneth Harry     | Dome of St. Peter's Basilica            |
| НМ            | Kas Stone         | Cathedral Corridor                      |
| НМ            | Kent Wilson       | Epcot 2                                 |
| НМ            | Rick Chuchra      | Through a Barn                          |
| НМ            | Kenneth Harry     | Valencia Roofs                          |
| НМ            | Roger Leekham     | Building Blocks                         |

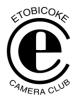

**Competition Results: Architecture** 

2008

| Superset: |                | Entries: 43 Accepted: 43 Average: 20.9 |
|-----------|----------------|----------------------------------------|
| GOLD      | Joe Vitale     | Up To The Attic                        |
| SILVER    | Carm Griffin   | Santa Fe Adobe                         |
| HM        | Julian Sale    | Baps Stairway                          |
| HM        | Carm Griffin   | Old Adobe Doorway                      |
| HM        | Nikola Bilic   | Downtown                               |
| HM        | Judy Griffin   | Colourful Columns                      |
| HM        | Nikola Bilic   | Cuba                                   |
| HM        | Diane Sawatzky | Irish Street                           |
| НМ        | Julian Sale    | Arches                                 |

Judges: Jim Meikle

Helen James

Alec Burns

# SPECIAL COMPETITION - "AGING GRACEFULLY"

| Gold:   | Carm Griffin               | (91 pts) |  |
|---------|----------------------------|----------|--|
| Silver: | Judy Griffin / Maggie Sale | (87 pts) |  |
| HM:     | Diane Sawatzky             | (85 pts) |  |

Congratulations to the Winners Visit our website to see the winning images.

# **PRESENTATION Alberta Highlands** *By Bob Walling*

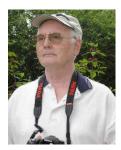

I have been working with digital images for some time. I have been a member of CAPA and its predecessor NAPA. I am a member of the Trillium Photographic club and the Latow Photographers Guild both of Burlington ON.

I have been involved in

Photography as a hobby and as a semi-professional since I was a teenager. I am also a computer professional so computer jargon doesn't bother me.

My chief areas of interest are architecture and flowers, although I have been known to photograph landscapes, sports and portraiture from time to time.

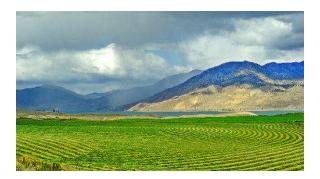

Through his beautiful images, Bob presented an extensive tour of the Alberta Highlands covering all the seasons. Several club members seemed inspired by Bob's presentation to plan a trip to the Alberta Highlands.

Check out Bob's website for more of his stunning images. <u>http://home.cogeco.ca/~rwalling/index.html</u>

Vol 47 No 5

2008

# **PRESENTATION Birds Around Us** *By Tarik Erbas*

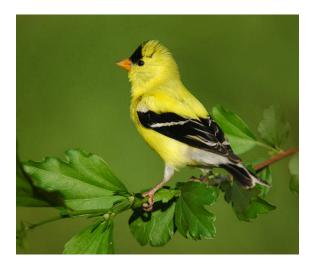

Club members were very enthusiastic about Tarik's images. "Every image a winner class image", "Drop dead gorgeous", "Oh my god !". That sort of sums it up.

Editor's Note: Further biographical information about Tarik was not available at the time of publishing.

# AUDIO VISUAL DEMO NIGHT Using Vegas Software to Create Digital A/V Shows

By Judy and Carm Griffin

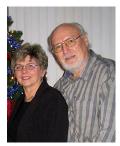

For a few years now, Judy and Carm have been using a very powerful **movie / slideshow** software package from Sony called **Vegas**. Carm led us through a seminar giving us a glimpse of the extensive power and flexibility of Vegas. In addition, the three shows they

presented gave us a tantalizing taste of the magic one can create with Vegas. Of course, it helps to have a ton of amazing images as Judy and Carm always do.

#### Their first show was titled: Visual Rhythm

The elements of this show were shape, form, colour, texture etc. I was struck by beautiful soft edge transitions which added to the mood of the show. The transitions were extremely effective while not being obtrusive. Every image was stunning.

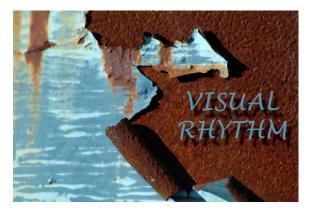

Their second show was called: Shakers

The **Shakers**, a Protestant religious denomination officially called **The United Society of Believers in Christ's Second Appearing**, originated in Manchester, England in 1772. The Shakers built 19 communal settlements that attracted some 200,000 converts over the next century. Strict believers in celibacy, Shakers maintained their numbers through conversion and adoption of orphans. Turnover was very high; the group reached maximum size of about 6,000 full members in 1840, but now has only four members left. Only a few of the original Shaker buildings are still in use today.

Judy and Carm shared with us a beautiful photo essay of these few remaining Shaker buildings. They made very effective use of soft focus on their images. Each image was like a still life reflecting the simple life led by the Shakers. The essay portrayed a people and their tools and buildings, their way of life, frozen in time. Extremely effective.

The third show was titled: Dreams of a Garden

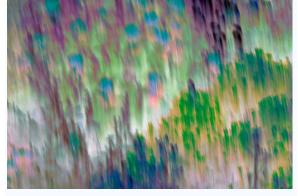

Yet another stunning a/v show, this time focusing on the endless possibilities of abstract flowers and gardens. This show demonstrated the huge flexibility of Vegas in terms of transitions. We saw some beautiful and complex transitions, but as always done in a way that was tasteful and complimentary to the story being told. And once again, the music was so well chosen to complement and enhance the show.

Vegas is not for faint of heart in that it does have a significant learning curve. The other factor to keep in mind is that Vegas produces .MOV movie files as the final output and rendering such files does require a pretty powerful computer. Time to render the .MOV files is dependent upon the computer processor, video card and RAM memory but can take hours.

Vegas also has a powerful music editor built in. Both image and music editing is non-destructive.

For those with the equipment and willingness to tackle the learning curve, Vegas does provide you with virtually unlimited creative freedom, probably more so than any other program of its kind.

Vegas comes in three flavours (prices in US \$):

| Vegas Movie Studio          | \$75  |
|-----------------------------|-------|
| Vegas Movie Studio Platinum | \$115 |
| Vegas Pro                   | \$550 |

The Sony website with information and feature comparisons between the three versions can be found at:

http://www.sonycreativesoftware.com/products/vegas family.asp

# SEMINAR DIGITAL DEMONSTRATIONS #1

#### **Layers & Layer Masks in Photoshop** *By Kas Stone*

As usual, Kas tackled a difficult subject and made it comprehensible to everyone. She took the mystique out of layers and masks. In addition, she provided 4 well thought out summary documents all of which are available as pdf downloads on our website.

- 1. An Introduction to Layers in Photoshop
- 2. Unmasking Photoshop's Layer Masks 1
- 3. Unmasking Photoshop's Layer Masks 2
- 4. Twisted Canoe Layers and Mask Example

As sign of a good presentation is the ability of speaking to beginners and advanced photographers (and everyone in between). Kas always manages to accomplish this with her well thought out material plus her engaging presentation style.

# How to Do Your Own Print Matting & Framing By Mike Marshall

2008

Mike showed us a live hands-on demo of how to cut mattes for prints. The members always enjoy Mike's plain language descriptions spiced with a generous amount of humour. Mike's seminar's and presentations are always a fun event that also provides useful information.

SEMINAR Nature Photography: What the Judges Look For By Colin Angus

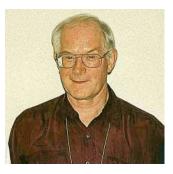

By all the normal criteria for judging photographs, an EXCELLENT Nature photograph is an EXCELLENT photograph. But there are some additional aspects to judging Nature Slides that must also be

considered. With these differences understood, the criteria for consideration can be similar for both Nature and Pictorial Slides. It is helpful in judging Nature Photography, to have a reasonable knowledge of Natural History so as to be able to recognise truthful presentation including correct habitat.

# <u>The main difference is that Nature has a definition.</u>

Pictorial Slides can be of any subject matter, (unless there is a specific class or topic assigned). Pictorial slides can include slides of Nature subjects. Most clubs will use a similar definition to those given below. The definition may, however, vary from club to club. <u>However, before judging, ensure that you</u> <u>and the club are agreed on the definition to be</u> <u>used. In other words, clarify the club definition.</u>

**DEFINITION**: The following definition is the current definition used for all International Salons sponsored by FIAP (Fédération Internationale de L'Art Photographique). Canada through CAPA is a member of FIAP, CAPA uses this definiton for its competitions.

"Nature photography depicts living, untamed animals and uncultivated plants in a natural

2008

habitat, geology and the wide diversity of natural phenomena, from insects to icebergs.

Photographs of animals which are domesticated, caged or under any form of restraint, as well as photographs of cultivated plants are ineligible.

Minimal evidence of humans is acceptable for nature subjects, such as barn owls or storks, adapting to an environment modified by humans, or natural forces, like hurricanes or tidal waves, reclaiming it.

The original image must have been taken by the photographer, whatever photographic medium is used. Any manipulation or modification to the original image is limited to minor retouching of blemishes and must not alter the content of the original scene. After satisfying the above requirements, every effort should be made to use the highest level of artistic skill in all nature photographs. "

#### In addition, CAPA adds the following

"Scientific names are recommended, but common names will be accepted. Include the term "wild", for a flower that is also cultivated, such as morning glory. Please avoid using titles, such as "little green plant" or "Jolly Green Giant". "Bald Eagle" is better than "Eagle" which is better than "Bird in Tree"."

Colin continued with a detailed and well illustrated explanation of a variety of creative, technical, organizational, and emotional aspects of Nature photography. **The full text of his seminar notes can be found in our Members Only Section of our website.** It is well worth reviewing.

Colin ended with the following summary: **SUMMARY** 

Look for:

- AUTHENTICITY of subject and habitat
- NATURE ETHICS and respect for the environment.
- THE NATURE STORY
- A GOOD PHOTOGRAPH

#### **Comments by Maggie Sale**

Colin gave us many helpful tips on how to take better nature pictures and what the judges are looking for in a good shot for nature competitions. In particular, he emphasized; nature story-telling, and keeping the subject sharp, with uncluttered, out of focus and natural looking backgrounds. He illustrated the talk with many beautiful nature shots, taken by himself and other club photographers. He also showed us some less successful nature shots and talked about why they didn't make the grade, which was very useful. Maggie Sale

# **NEW MEMBERS**

We have 38 new members so far this season. Yet another record for our club. A special welcome to all:

Anne McArthur Barbara J. Simpson Bev Donaldson **Bob Hawkins** Carol B. Jones Christine Kobielski Christine Leclair Corinne Sellars Dan Caldarone Dave Perry David Bodnaryk Dolores Sullivan George Hatzipantelis George Iantorno Hairuo Dai Helga DiSante Ian Donaldson Jean W. Walker Jim Kurck Joan Perry Jocelyn Ubaldino Josh McSweeney Judi Walsh Kenneth J. Harry Larry Llewellyn Len Poirier Mark Kannegiesser Michael Cormier Oleg Koubrak Paul Ambrose Paulette Melancon Sait Toprak Sandra Hawkins Sema Toprak Susan Ambrose Tatiana Koubrak Wilfred Lee Yolanda Pighin

#### VIEWFINDER

#### 2008

# SCHEDULE OF MEETINGS

#### **FEBRUARY 2008**

- 18 \$ Presentation: Change "Creative Soft Imaging"- Rob Kennedy, Mississauga CC
- 25 Judging: People

#### **MARCH 2008**

3 \$ Seminar: Digital Demonstration

**Session #2, Basic and Advanced -**Presented by ECC Members

10 Member's Show: North to Alaska -

Rita and Art Tracey

Image Critique: Bring Prints

- 17 \*~ Judging: Prints #2 Bring prints
- 24 EASTER MONDAY NO MEETING
- 31 \$ Seminar: Digital Fine Art Printing for Photographers - Andrew Patrick, Epson Canada

# **OTHER NEWS / WEB SITES / TIPS**

#### ECC E-mails

Group e-mails are now being sent out from a new camera club e-mail address etobicokecameraclub@googlemail.com

This e-mail address is reserved only for group mailings to all club members or the board, thus please do not reply to these messages.

All general mail should still be addressed to: info@etobicokecameraclub.org

Images for competitions or critiques should still be sent to: <u>digsig@etobicokecameraclub.org</u>

# **TopRated Photos** – By Julian Sale

There is a new Canadian website for photographers aimed at providing a family friendly environment for photographers to share, critique, and sell their images.

The TopRated Photos objective is stated as:

**"Our first objective** is to have a website for both professional and amateur photographers to share their photographs, their knowledge and love of photography with each other."

I have tried it out and I find it better than virtually any other site of this type that I have tried in the past. It is not designed for uploading high volumes of images since the focus seems to be on quality rather than quantity. On the other hand, it does provide a better than average image critique system.

The critique system is based upon a 1 to 10 rating scale for 5 criteria plus freeform comments:

- 1. Composition / Cropping / Framing
- 2. Depth of Field / Focus
- 3. Colour / Tonal Range
- 4. Exposure / Lighting
- 5. Visual Display

There are three membership levels. One is free and two are fee based.

Check it out at: <u>www.topratedphotos.com</u>

# Tip from club member Brian Ellis:

For those interested in birding and nature trails with great photo opportunities check out the web sites of some of the Lake Ontario waterfront communities such as

www.cms.burlington.ca www.rbg.ca

# Contact - Montgomery's Inn - Judy Griffin

Further information is available on the home page of our website about our club's participation in Contact at Montgomery's Inn. You will be getting further information about how to participate in upcoming announcements and Viewfinders.

As you can see from the information on our website, we will not be strictly following the theme of Contact (apparently there is a huge amount of flexibility allowed). Prints from a wide range of subjects will be accepted.

#### **OTHER INFORMATION**

You can sell your works. If Montgomery's Inn sell them for you then they take 30%. But if you sell them yourself, there's no commission. You can have a card with contact information on it for prospective buyers left here. Or I can act as Contact person and

2008

forward any calls to you.

You can sell art cards on the opening night with no commission if you handle the sales yourself

Randall Reid is the expert hanger and he'll do a great job. They will handle the hanging, all we have to do is supply labels for each photograph. More information about labels will be provided at a later date.

Montgomery's Inn has monitored security after hours and during open hours staff are there, as they are for evening rentals.

The City has insurance coverage. For the items to be covered, they need details on each photograph including a replacement cost, including name and address for the photographer. They request this information as soon as possible so they can list the material with their collections and conservation staff who monitor loans.

I will have a list at the desk that you can write your name, address, title of print or prints you would have available for the show, and cost. The number of prints able to be shown will depend upon the members' participation.

We will need some volunteers to help with transporting prints, help with the opening, and help with the taking-down of the show.

More information will follow at a later date

Judy Griffin

# **Resizing Images – By Julian Sale**

Bulk resizing can be done in Photoshop if you go to File then Automate then Bulk - however you have to first have to create an Action which is not intuitive so for those who want something simpler, I suggest you try another route altogether.

Microsoft offers PowerToy which includes an Image Resizer. You don't have to download the entire PowerToy package since you can select the Image Resizer alone from the list on the right hand side of the following page:

http://www.microsoft.com/windowsxp/downloads/po wertoys/xppowertoys.mspx

Once you download and install this small program, open up Windows explorer and go to the images you want to resize. Highlight the images and then right click. One of the options will be resize images. Hope this helps.